# Package 'login'

April 18, 2024

<span id="page-0-0"></span>Type Package

Title 'shiny' Login Module

Version 0.9.3

Date 2024-04-17

Maintainer Jason Bryer <jason@bryer.org>

Description Framework for adding authentication to 'shiny' applications. Provides flexibility as compared to other options for where user credentials are saved, allows users to create their own accounts, and password reset functionality. Bryer (2024) [<doi:10.5281/zenodo.10987876>](https://doi.org/10.5281/zenodo.10987876).

License GPL  $(>= 3)$ 

URL <https://github.com/jbryer/login>, <https://jbryer.github.io/login/>

#### BugReports <https://github.com/jbryer/login/issues>

Imports cookies, DBI, digest, emayili, htmltools, shiny, shinybusy, shinyjs, stringr, utils Suggests knitr, rmarkdown Enhances RSQLite VignetteBuilder knitr Encoding UTF-8 RoxygenNote 7.3.1 NeedsCompilation no Author Jason Bryer [aut, cre] (<<https://orcid.org/0000-0002-2454-0402>>) Repository CRAN Date/Publication 2024-04-18 19:32:48 UTC

## R topics documented:

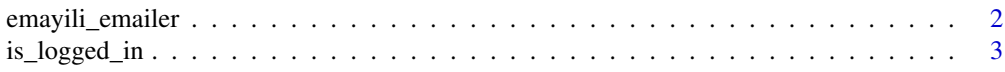

### <span id="page-1-0"></span>2 emayili\_emailer

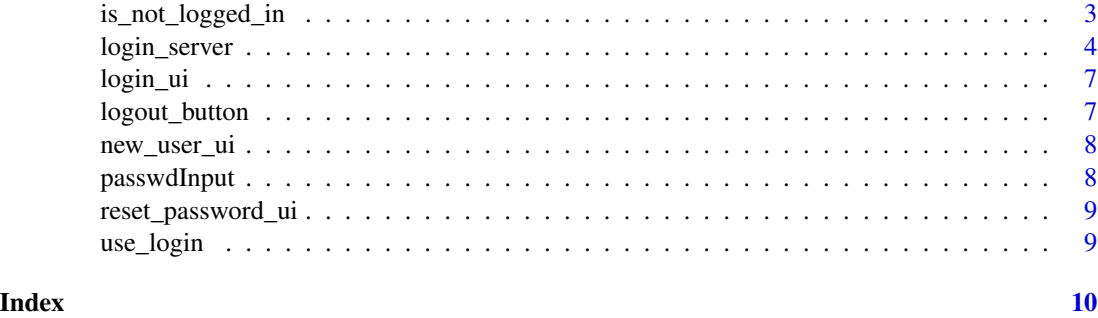

<span id="page-1-1"></span>emayili\_emailer *Returns a function to send emails using the* emayili *package.*

#### Description

This returns a function that can be used with the [login\\_server\(\)](#page-3-1). Specifically, the function takes two parameters, to\_email and message.

#### Usage

```
emayili_emailer(
  email_host = NULL,
  email_port = NULL,
  email_username = NULL,
  email_password = NULL,
  from_email = NULL
)
```
#### Arguments

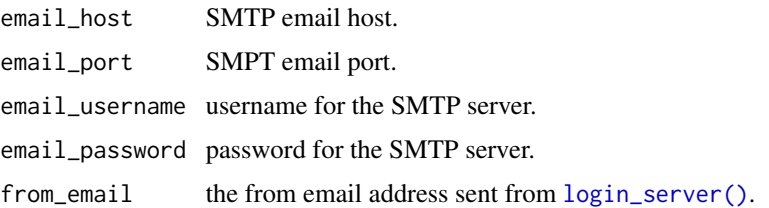

#### Value

returns a function to send an email using the emayili package.

### See Also

[login\\_server\(\)](#page-3-1)

<span id="page-2-1"></span><span id="page-2-0"></span>

This function can be used on the Shiny UI side. It will check to see if the user is logged in, if so the other Shiny elements will be displayed.

#### Usage

is\_logged\_in(id, ...)

#### Arguments

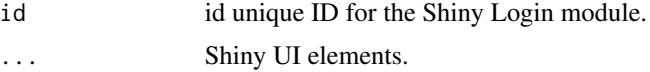

#### Value

a [shiny::conditionalPanel\(\)](#page-0-0) object.

#### See Also

[login\\_server\(\)](#page-3-1)

is\_not\_logged\_in *Display Shiny elements only if the user is not logged in.*

#### Description

This function can be used on the Shiny UI side. It will. check to see if the user is not logged in, if so the other Shiny elements will be displayed.

#### Usage

is\_not\_logged\_in(id, ...)

#### Arguments

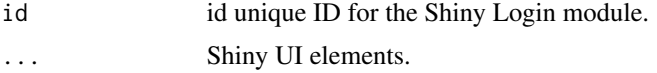

#### Value

a [shiny::conditionalPanel\(\)](#page-0-0)

#### See Also

[login\\_server\(\)](#page-3-1)

<span id="page-3-1"></span>login\_server *Login server module.*

#### Description

This is the main server logic for the login Shiny module to be included in server.R side,.

#### Usage

```
login_server(
  id,
  db_{conn} = NULL,
 users_table = "users",
  activity_table = "users_activity",
  emailer = NULL,
  new_account_subject = "Verify your new account",
  reset_password_subject = "Reset password",
  verify_email = !is.null(emailer),
  additional_fields = NULL,
  cookie_name = "loginusername",
  cookie_expiration = 30,
  username_label = "Email:",
 password_label = "Password:",
  create_account_label = "Create Account",
  create_account_message = NULL,
  reset_email_message = NULL,
  enclosing_panel = shiny::wellPanel,
  code_length = 6,salt = NULL,salt_algo = "sha512",
  shinybusy_spin = "fading-circle",
  shinybusy_position = "full-page"
)
```
#### Arguments

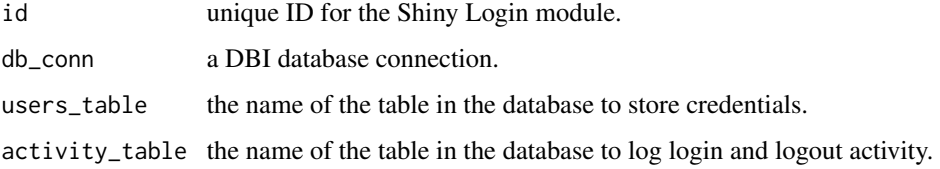

<span id="page-3-0"></span>

<span id="page-4-0"></span>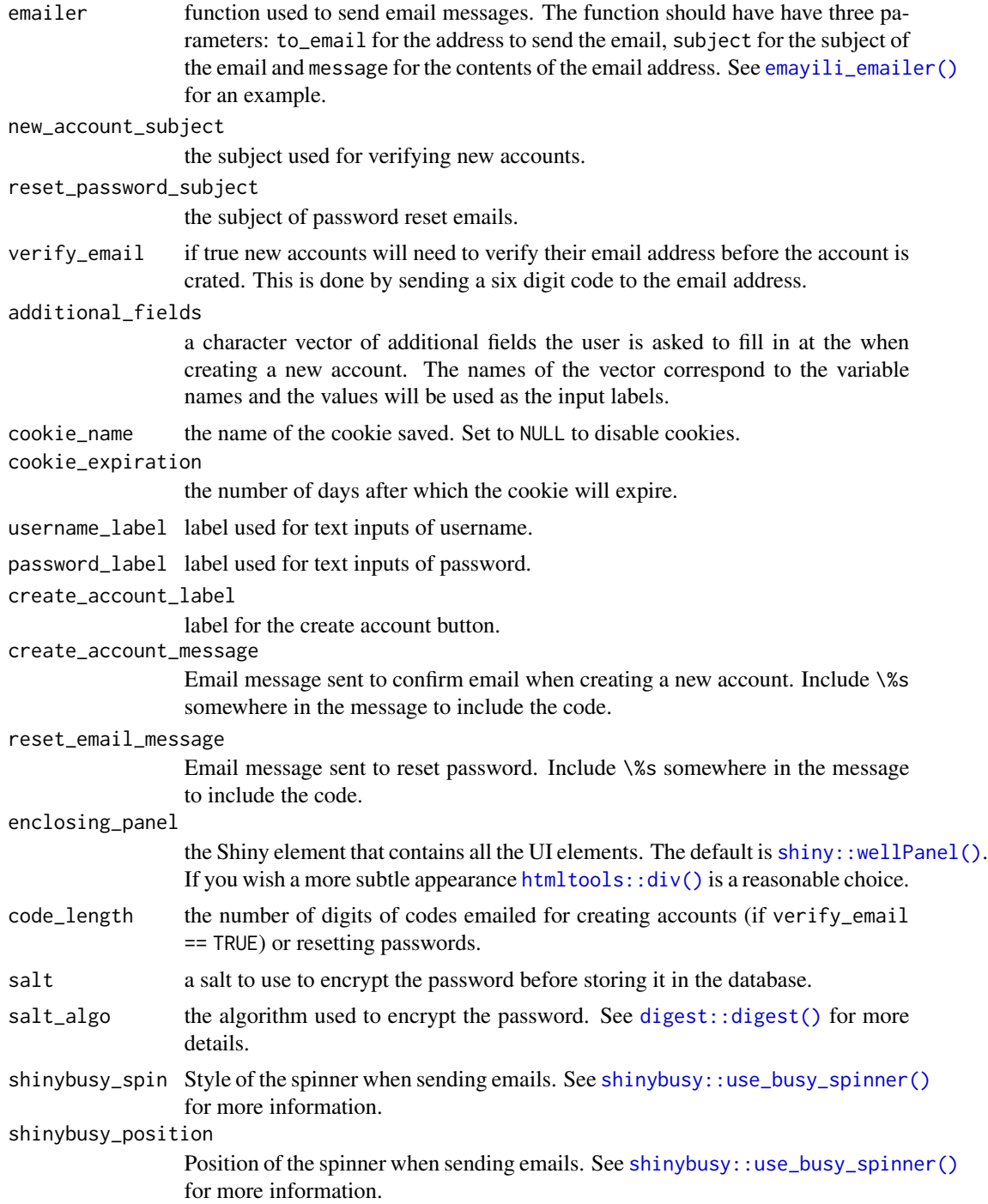

#### Value

a [shiny::reactiveValues\(\)](#page-0-0) object that includes two values: logged\_in (this is TRUE if the user is logged in) and username which has the user's login username if logged in.

#### Examples

```
library(shiny)
library(login)
###### User Interface ##########################################################
ui <- fluidPage(
    titlePanel("Shiny Login Simple Demo"),
    p("You can login with 'test/test'."),
    login::login_ui(id = 'login_demo'),
    login::logout_button('login_demo'),
    hr().
    div('Are you logged in? ', textOutput('is_logged_in')),
    div('Username: ', textOutput('username')),
    login::is_logged_in(
        id = 'login_demo',
        div("This only shows when you are logged in!")
    ),
    login::is_not_logged_in(
        id = 'login_demo',
        div("This only shows when you are NOT logged in!")
    )
\mathcal{L}##### Server ###################################################################
server <- function(input, output, session) {
   USER <- login::login_server(
        id = 'login_demo',
        db_conn = RSQLite::dbConnect(RSQLite::SQLite(), 'users.sqlite')
    )
    observeEvent(USER$logged_in, {
        if(USER$logged_in) {
            shinyjs::hide(id = 'login_box')
        } else {
            shinyjs::show(id = "login_box")
        }
    })
    output$is_logged_in <- renderText({
        USER$logged_in
    })
    output$username <- renderText({
        USER$username
    })
}
##### Run the application ######################################################
if(interactive()) {
    shinyApp(ui = ui, server = server)
}
```
<span id="page-6-0"></span>

This will render (if the user is not logged in) text boxes and buttons for the user to login.

#### Usage

login\_ui(id)

#### Arguments

id id unique ID for the Shiny Login module.

#### Value

a [shiny::div\(\)](#page-0-0) object.

logout\_button *Logout button.*

#### Description

Render a button for the user to logout.

#### Usage

```
logout_button(
  id,
  label = "Logout",icon = shiny::icon("right-from-bracket"),
  style = "",
  check_login = TRUE
)
```
#### Arguments

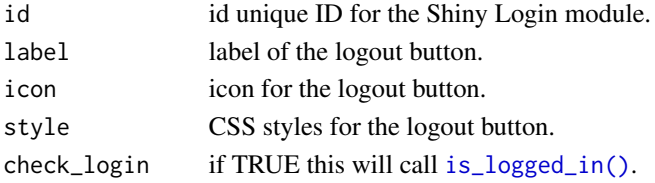

### Value

a [shiny::actionButton\(\)](#page-0-0) if the user is logged in.

<span id="page-7-0"></span>

This will render the UI for users to create an account.

#### Usage

new\_user\_ui(id)

#### Arguments

id id unique ID for the Shiny Login module.

#### Value

shiny object containing the input fields for a user to create an account.

passwdInput *Password input textbox.*

#### Description

This is an extension to Shiny's built in passwordInput by encrpting the password client side before sending it to the server. Although it is encrypted in the client using JavaScript it highly recommend that you also use an SSL certificate (for https) as well.

#### Usage

passwdInput(inputId, label, value)

#### Arguments

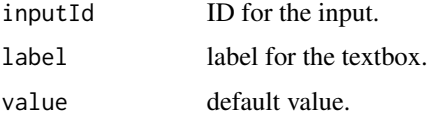

#### Value

a [shiny::tagList\(\)](#page-0-0) object.

<span id="page-8-0"></span>Displays UI for users to reset their password. In order for the password reset feature to work credentials to a SMTP server must be passed to the [login\\_server\(\)](#page-3-1) function.

#### Usage

```
reset_password_ui(id)
```
#### Arguments

id id unique ID for the Shiny Login module.

#### Value

a shiny object containing the input fields for a user to reset their password.

use\_login *JavaScript and CSS dependencies.*

#### Description

This ensures the JavaScript and CSS dependencies are available to the client. Files are located in assets/ folder when installed..

#### Usage

use\_login()

#### Value

a [htmltools::htmlDependency\(\)](#page-0-0) object defining the JavaScript and CSS files.

# <span id="page-9-0"></span>Index

```
digest::digest(), 5
emayili_emailer, 2
emayili_emailer(), 5
htmltools::div(), 5
htmltools::htmlDependency(), 9
is_logged_in, 3
is_logged_in(), 7
is_not_logged_in, 3
login_server, 4
login_server(), 2–4, 9
login_ui, 7
logout_button, 7
new_user_ui, 8
passwdInput, 8
reset_password_ui, 9
shiny::actionButton(), 7
shiny::conditionalPanel(), 3
shiny::div(), 7
shiny::reactiveValues(), 5
shiny::tagList(), 8
shiny::wellPanel(), 5
shinybusy::use_busy_spinner(), 5
```

```
use_login, 9
```